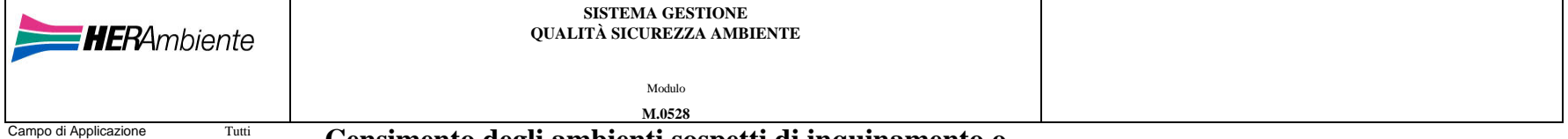

**Censimento degli ambienti sospetti di inquinamento o** 

## **IMPIANTO Chimico Fisico Ravenna (TCF)**

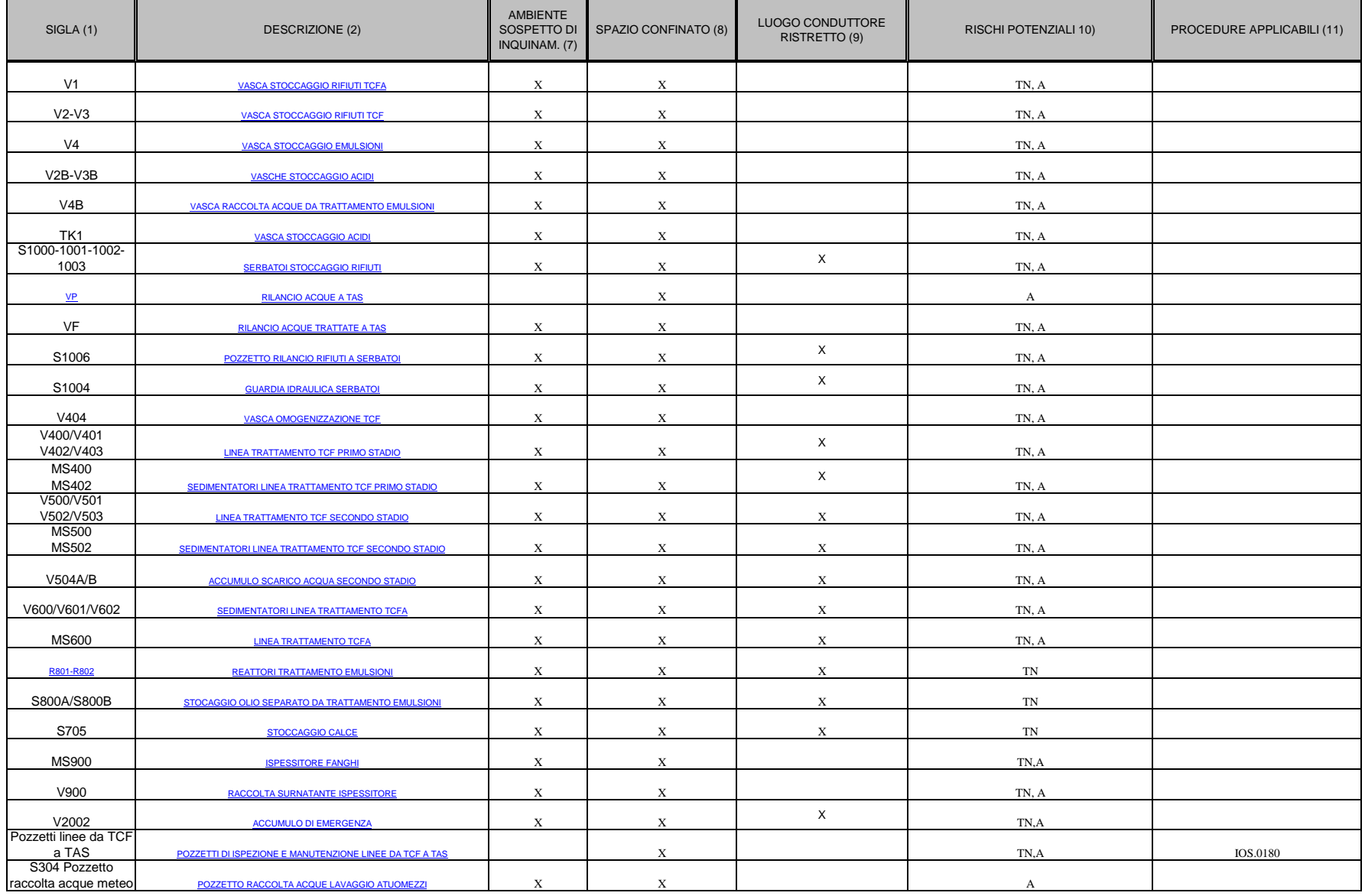

**1) SIGLA:** inserire la sigla dell'ambiente sospetto di inquinamento o confinato

**2) DESCRIZIONE:** inserire una breve descrizione dell'ambiente sospetto di inquinamento o confinato

**3) UBICAZIONE:** Inserire l'indicazione della sezione d'impianto ove ubicato l' ambiente sospetto di inquinamento o confinato

4) TIPOLOGIA DI ATTIVITA' DA SVOLGERE: inserire la tipologia dell'attività/lavoro da svolgere all'interno dell'ambiente sospetto di inquinamento o confinato. Se non vi sono attività ricorrenti il campo deve essere lasciato comunque censito. Nel caso in cui possano essere svolte più attività, dovrà essere compilata una riga della tabella per ciascuna singola attività.

**5) FREQUENZA ATTIVITA':** inserire la frequenza annuale dell'attività prevista all'interno dell'ambiente sospetto di inquinamento o confinato

**6) PERSONALE ESECUTOR**E**:** Inserire la "INTERNO" se di norma l'intervento viene svolto da personale Herambiente oppure "ESTERNO" se di norma viene svolto da personale di impresa terza.

**7) AMBIENTE SOSPETTO DI INQUINAMENTO**: Barrare la colonna se l'ambiente presenta un rischio potenziale di esposizione a gas o vapori tossici, asfissianti, infiammabili o esplosivi.

8) SPAZIO CONFINATO: Barrare la colonna se il luogo di lavoro si configura come CONFINATO. Un elenco, non esaustivo, di spazi confinati può essere costituito da: interno apparecchiature, filtri, tramogge, tombini, pozzetti

vasche e simili, buche/fosse, pozzi, camere di combustione, silos, serbatoi, digestori, reti fognarie, recipienti adibiti a reattori, cisterne aperte, ecc.

9) LUOGO CONDUTTORE RISTRETTO: Barrare la colonna se il luogo di lavoro si presenta delimitato da superfici metalliche o comunque conduttrici in buon collegamento elettrico con il terreno ed al suo interno è elevata la pro venire in contatto con tali superfici attraverso un'ampia parte del corpo diversa da mani e piedi ed è limitata la possibilità di interrompere tale contatto (es. serbatoi e vasche metallice, interni di apparecchiature, zon

<sup>2</sup>0 îNSCHI POTENZIALI: Inserire una o più delle seguenti lettere - "TN" per presenza di vapori tossici nocivi, "A" per presenza di gas asfissianti, "l" per presenza di gas infiammabili, "E" per presenza di gas esplosivi,

**11) PROCEDURE APPLICABILI:** Inserire le procedure/istruzioni attualmente disponibili ed applicabili relative all'area di intervento